**REPUBLIQUE** Paix – Travail - Patrie

\*\*\*\*\*\*\*\*\*\*

**MINESEC \*\*\*\*\*\*\*\***

Peace – Work – Fatherland \*\*\*\*\*\*\*\*\*\*

**CAMEROON** 

**MINESEC \*\*\*\*\*\*\*\***

**COLLEGE ADVENTISTE DE MAROUA** 

**Examen** : Bepc Blanc **Série** : All-Chi-Esp

**ADVENTIST COLLEGE OF MAROUA**

**Durée :** 01heure **Coef. :** 02

# **EPREUVE THEORIQUE D'INFORMATIQUE Session** : nov 2019

téléchargé sur www.gran<mark>dpr</mark>o

Aucun document en dehors de ceux remis aux candidats par les examinateurs n'est autorisé

#### *Indicateurs des compétences :*

- Assurer la maintenance d'un outil informatique
- Utiliser Excel pour effectuer des opérations arithmétiques
- ◼ *Connaitre l'usage de quelques équipements électroniques*

#### **Partie I : CONNAISSANCE DU MATERIEL, DES LOGICIELS ET DES RESEAUX INFORMATIQUES**

#### **EXERCICE 1 :** 08pts

Lors de votre passage l'an dernier, pendant le congé de noël chez votre tante, elle saisit cette occasion pour vous poser ses problèmes qu'elle a rencontré avec sa machine : disparition de certains fichiers et applications, certaines touches de clavier ne fonctionnent pas, tension du courant instable et sa machine est très lente. Elle vous dit qu'elle ne s'est pas connectée à internet depuis trois semaines avec son ordinateur.

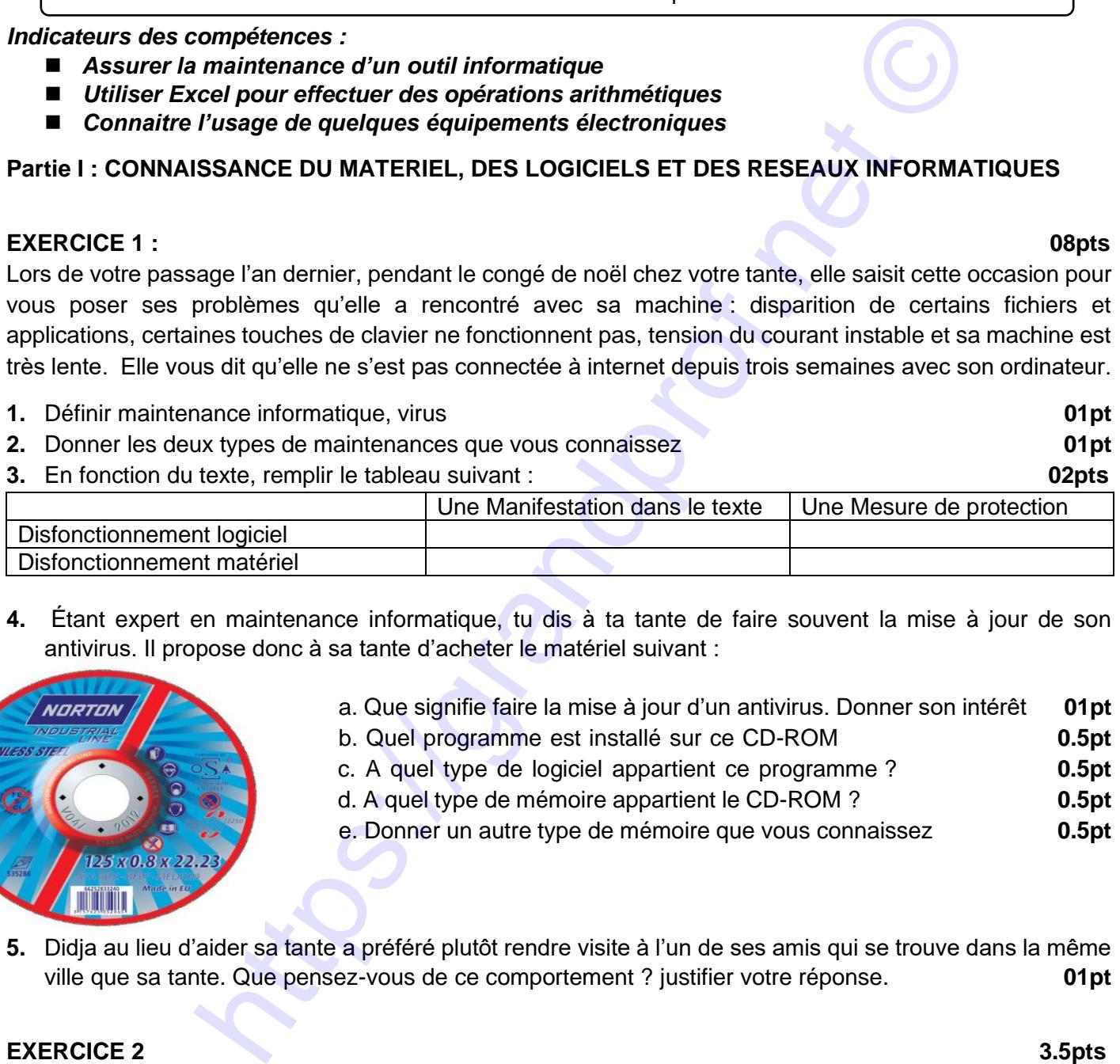

**4.** Étant expert en maintenance informatique, tu dis à ta tante de faire souvent la mise à jour de son antivirus. Il propose donc à sa tante d'acheter le matériel suivant :

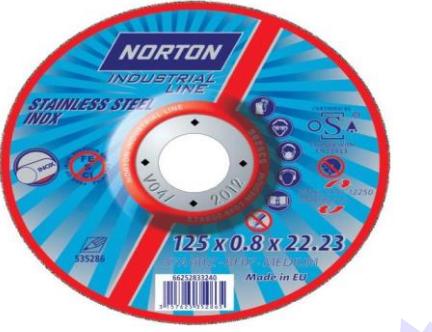

- a. Que signifie faire la mise à jour d'un antivirus. Donner son intérêt **01pt**
- b. Quel programme est installé sur ce CD-ROM **0.5pt**
- c. A quel type de logiciel appartient ce programme ? **0.5pt**
- d. A quel type de mémoire appartient le CD-ROM ? **0.5pt**
- e. Donner un autre type de mémoire que vous connaissez **0.5pt**
- **5.** Didja au lieu d'aider sa tante a préféré plutôt rendre visite à l'un de ses amis qui se trouve dans la même ville que sa tante. Que pensez-vous de ce comportement ? justifier votre réponse. **01pt**

#### **EXERCICE 2** 3.5pts

Dans le cadre de votre TP sur Excel, votre enseignant d'informatique vous envoie dans quatre agences de la ville de Maroua pour recueillir le nombre de passager qu'enregistre ces agences par jour sur une période d'une semaine. Après saisi sur Excel, vous obtenez le tableau ci-dessous :

# grandprof.net - infos éducation, épreuves examens et conco

# [Document téléchargé sur www.grandprof.net](https://grandprof.net/)

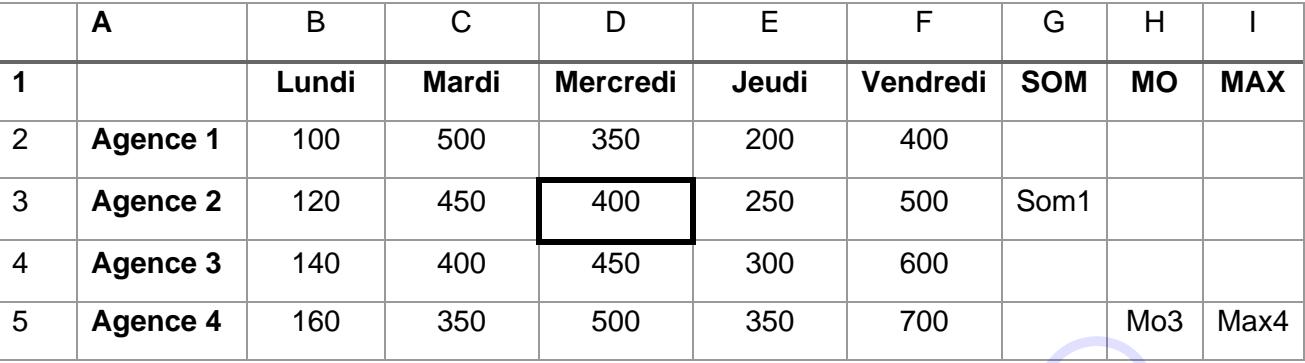

**Légende :** SOM : désigne la somme MAX : désigne le maximum MO : désigne la moyenne **1.** Identifier une cellule active **0.5pt**

- **2.** Donner la formule permettant d'avoir la somme totale des voyageurs de l'agence 2 **01pt**
- **3.** Donner la formule permettant de donner le nombre maximal des voyageurs qu'a eu l'agence 4 au courant de la semaine **01pt**
- **4.** Donner le résultat de la formule suivante : Mo3=G5/5 **01pt**

## **Partie II : CREATIVITE ET USAGE SOCIOCULTUREL DU NUMERIQUE**  $\qquad 07.5$  **pts**

## **EXERCICE 1** 07.5 pts

M. Mamoudou dans le souci de faire passer les vacances utiles à ses enfants a décidé de créer un secrétariat. Pour cela, le vendeur Moussa lui remet une fiche contenant un ordinateur et plusieurs équipements électroniques dont quelques-uns ont été représentés au schéma A suivant :

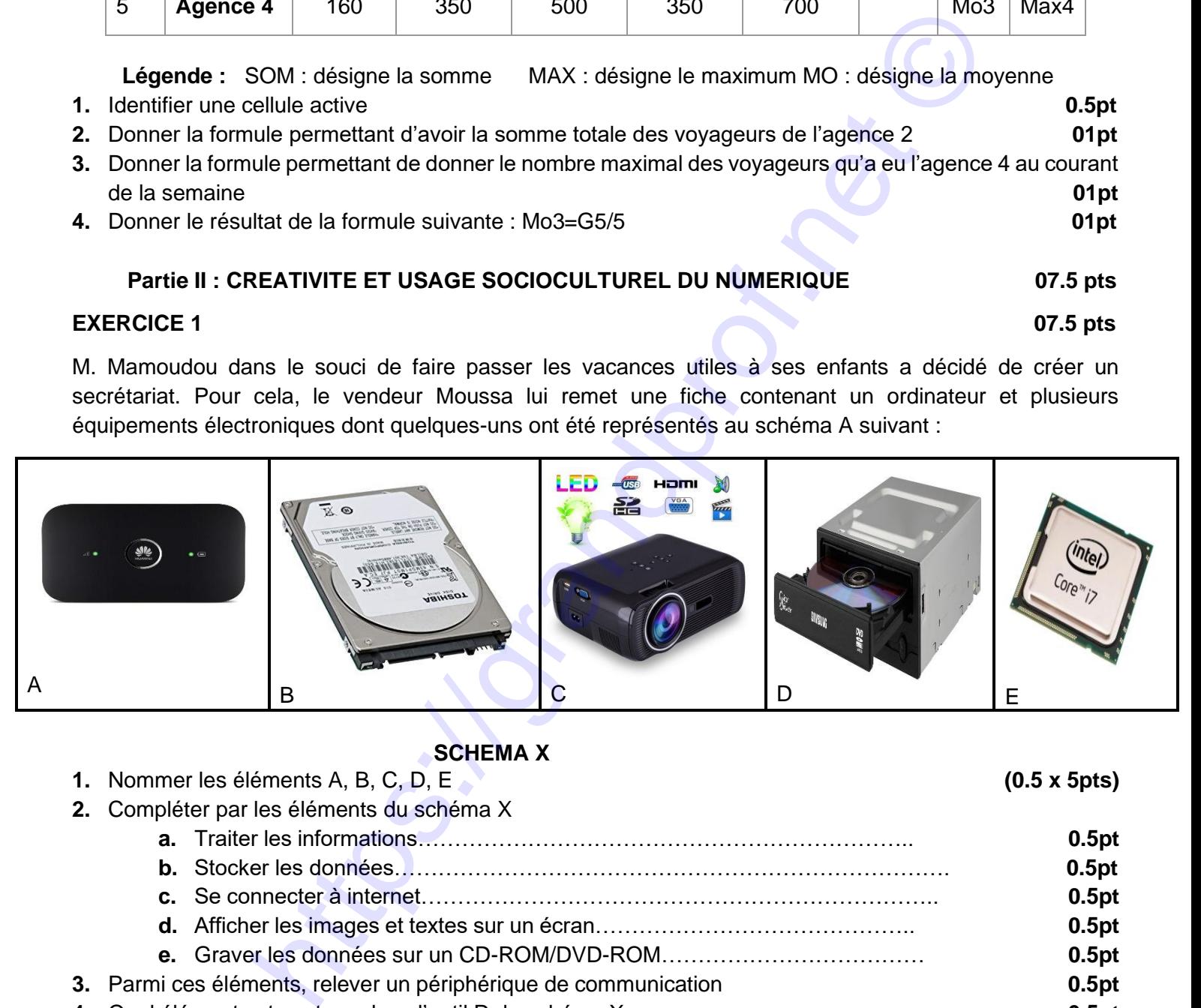

## **SCHEMA X**

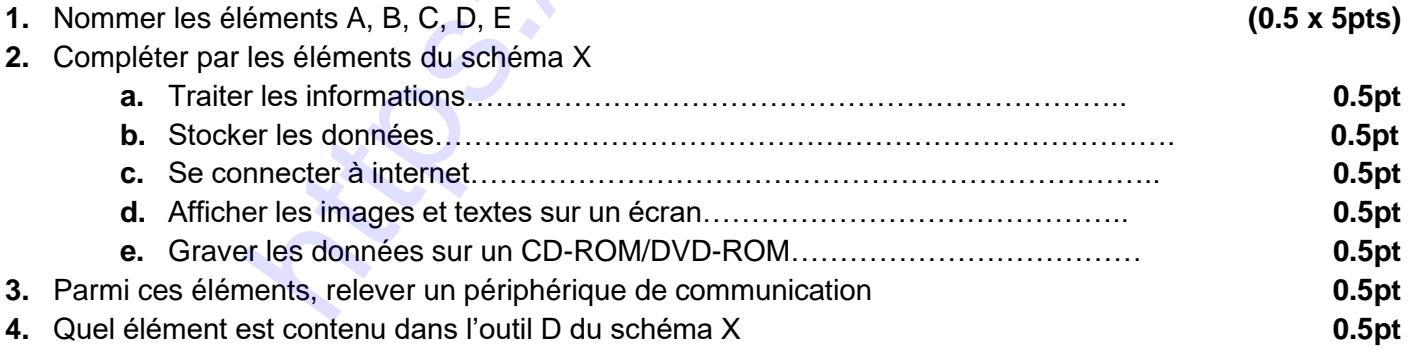

- **5.** Zaitouné fille ainée de Mamoudou en faisant des fausses manipulations sur l'ordinateur a provoqué un disfonctionnement et l'ouverture de fichiers est devenu très lente. Ne comprenant pas ce qui se passe, elle fait appel à ESSAME. Son frère Essamé ayant très bien compris son cours d'informatique lui dit qu'elle a fragmenté le disque dur de l'ordinateur.
	- **a.** Que signifie « fragmenter un disque dur » **01pt**
	- **b.** Proposer une solution pour résoudre ce problème **01pt**

## Page **2** of **2**

# **EXAMINATEUR : M. AGOULA**

# grandprof.net - infos éducation, épreuves examens et conco